#### Series  $#1$ : date: 10Feb, 2006. CONTENTS : 1. Input, put, inputc, inputn, putc  $\&$  putn functions. 2. Call execute routine.

## **INPUT FUNCTION:**

**Syntax**: destination data = input(source data, informat);

**LOGICAL ANALYSIS** of how the input function can work:

The input function always takes the source\_data as character data. The destination data can either be numeric or character. So how are we going to decide whether the destination data going to be character or numeric. So the informat is what will decide. The data type in which the informat absorbs the data decides the data type of the destination\_data. Therefore if the informat is numeric then the destination\_data is going to be numeric and if the informat is character then the destination\_data is going to be character.

### **MATHEMATICALLY:**

The input function is a one to many correspondence. (character to character/numeric). So we can say to differentiate the correspondence we use the informat as a differentiator.

### PROGRAM

```
/*
          input function
data one;/* in input the format decides whether the result is char or
num */salary = '10000'isalc = input(salary, 5.); * character --> character. informat-->
character;
   saln = input(salary, 5.); * character --> numeric. informat \rightarrownumeric:
   put salary= salc= saln=;
run;
```
### **OUTPUT**

salary=10000 salc=10000 saln=10000

### Dataset

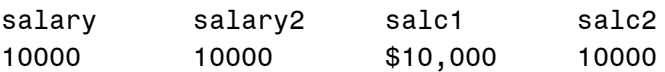

## PUT FUNCTION

**Syntax**: destination data = put (source\_data, format);

**LOGICAL ANALYSIS** of how the put function works :

The put function takes the source data as character or numeric but the destination\_data is always the character data. Here the format helps in getting a numeric format to a character destination\_data. For e.g. salary in numeric type can be applied a format dollar8, and stored in character form in the salaryc variable.

The format is character if the source\_data is character and numeric if the source data is numeric.

#### **MATHEMATICALLY:**

The Put function is many to one correspondence.

#### PROGRAM:

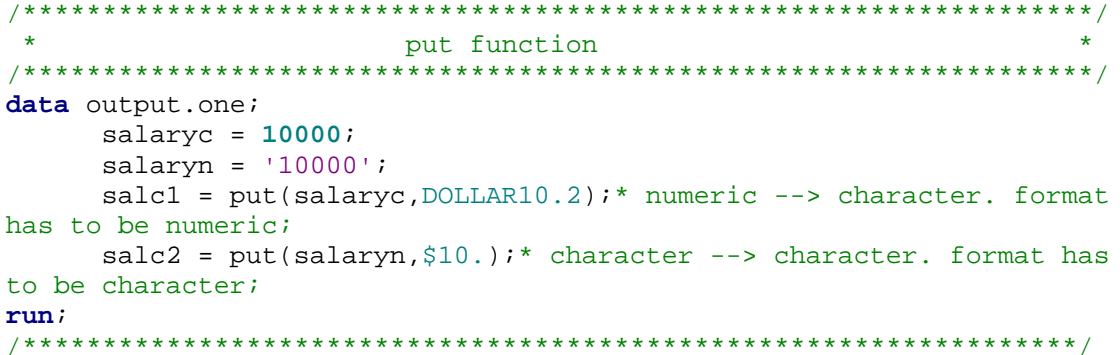

#### **OUTPUT:**

salc1=\$10,000.00 salc2=10000

#### DATASET:

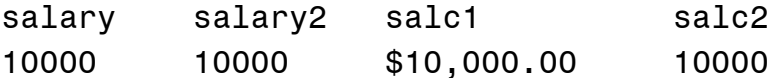

# SCL FUNCTION WHICH ARE DERIVED FROM INPUT & PUT FUNCTION.

Functions inpute, inputn, putc and putn are derived SCL function from the input and the put functions. They are meant to convert the data from one form(numeric/char) to other form(char/numeric) and we can also have the corresponding format. The main advantage of these SCL functions is that they can be used in the macro open code using the % sysfunc. Note the informat given as the second argument to the SCL function is given in quotes.

### **INPUTC FUNCTION & INPUTN FUNCTION.**

**Syntax :** destination data = inputc( source data, informat) **Syntax :** destination\_data = inputn ( source\_data , informat);

## **PUTC FUNCTION & PUTN FUNCTION.**

**Syntax :** destination\_data = putc( source\_data, format) **Syntax :** destination\_data = putn ( source\_data , format);

*Note : If the INPUTC/INPUTN function returns a value to a variable that has not yet been assigned a length, by default the variable length is determined by the length of the first argument.*

## PROGRAM:

```
data output.inputcnf; 
     salaryc = '10000'isalaryd = '$10,000';* inputc : character --> character : informat --> character;
     sal\_chal = inputc(salaryc, '§6.';
      * inputn : character --> numeric : informat --> numeric;
     sal num1 = inputn (salaryd, 'dollar7.');
      * putc : character --> character : format --> character ;
     sal\_cha2 = putc(sal\_chal,'$6.');
      * putn : numeric --> character : format --> numeric;
     sal cha3 = putn(sal num1,'dollar7.';
run;
```
 The inputc function is that half part of the input function where the source\_data is character, the destination data is also character and the informat that we use is the character informat. This is quite evident from the character 'c' in the function name.

### **ABSTRACTION:**

 **The main utility of inputc/inputn is to convert a character(with format 'A') to a (plain) character or numeric data.(here plain means without any format). And the utility of the putc/putn function is to convert a (plain) character/numeric data into a character data with a particular format.** 

Formatted char data  $\rightarrow$  using inputc/inputn  $\rightarrow$  plain character/numeric data resp. **Plain char/numeric data**  $\rightarrow$  **using putc/putn**  $\rightarrow$  **formatted char data.** 

*NOTE: The SCL functions enables you to specify a character informat at run time* 

# **CALL EXECUTE:**

The main use of the call execute routine is to execute a macro in the data step it is one of the interfaces to the macro from the data step.

To Understand call execute routine we need remember some facts. The data step is first compiled and during the compilation stage the PDV is being constructed.

The call execute is useful when you want to execute a macro conditionally.

- 1. If call execute produces macro language elements those elements execute immediately.
- 2. If call execute produces SAS language statements or if the macro language elements generate SAS language elements then they execute at the end of the data step boundary.

 Because macro references execute immediately and SAS statements do not execute until after a step boundary, you cannot use CALL EXECUTE to invoke a macro that contains references for macro variables that are created by CALL SYMPUT in that macro.

#### **PROGRAM :**

```
%macro test; 
      %put in the macro; 
%mend; 
data one; 
       input name $; 
       put 'in the data step'; 
      call execute('%test'); 
datalines;
sachin 
gadkar 
\mathfrak{i}run; 
%macro testing; 
       data _null; 
              put 'in the macro'; 
       run; 
%mend; 
data two; 
       input name $; 
       put 'in the data step'; 
      call execute('%testing');
datalines; 
sachin 
gadkar 
\mathfrak{i}run;
```
#### **LOG :**

```
440 %macro test; 
441 %put in the macro; 
442 %mend; 
443 data one; 
444 input name $; 
445 put 'in the data step'; 
446 call execute('%test'); 
447 datalines; 
in the data step 
in the macro 
in the data step 
in the macro 
NOTE: The data set WORK.ONE has 2 observations and 1 variables. 
NOTE: DATA statement used (Total process time): 
     real time 0.01 seconds
      cpu time 0.00 seconds 
NOTE: CALL EXECUTE routine executed successfully, but no SAS statements were generated. 
450 ; 
451 run; 
452 
453 %macro testing; 
454 data _null; 
455 put 'in the macro'; 
456 run; 
457 %mend; 
458 data two; 
459 input name $; 
460 put 'in the data step'; 
461 call execute('%testing'); 
462 datalines; 
in the data step 
in the data step 
NOTE: The data set WORK.TWO has 2 observations and 1 variables. 
NOTE: DATA statement used (Total process time): 
     real time 0.03 seconds
      cpu time 0.00 seconds 
NOTE: CALL EXECUTE generated line. 
465 ; 
1 + data _null;    put 'in the macro';    run;
in the macro 
NOTE: The data set WORK._NULL has 1 observations and 0 variables. 
NOTE: DATA statement used (Total process time): 
     real time 0.01 seconds
      cpu time 0.01 seconds 
2 + data null; put 'in the macro'; run;
```
in the macro NOTE: The data set WORK.\_NULL has 1 observations and 0 variables. NOTE: DATA statement used (Total process time): real time 0.01 seconds cpu time 0.01 seconds

466 run;

**Sachin Gadkar. Cognizant Tech.Soln**.